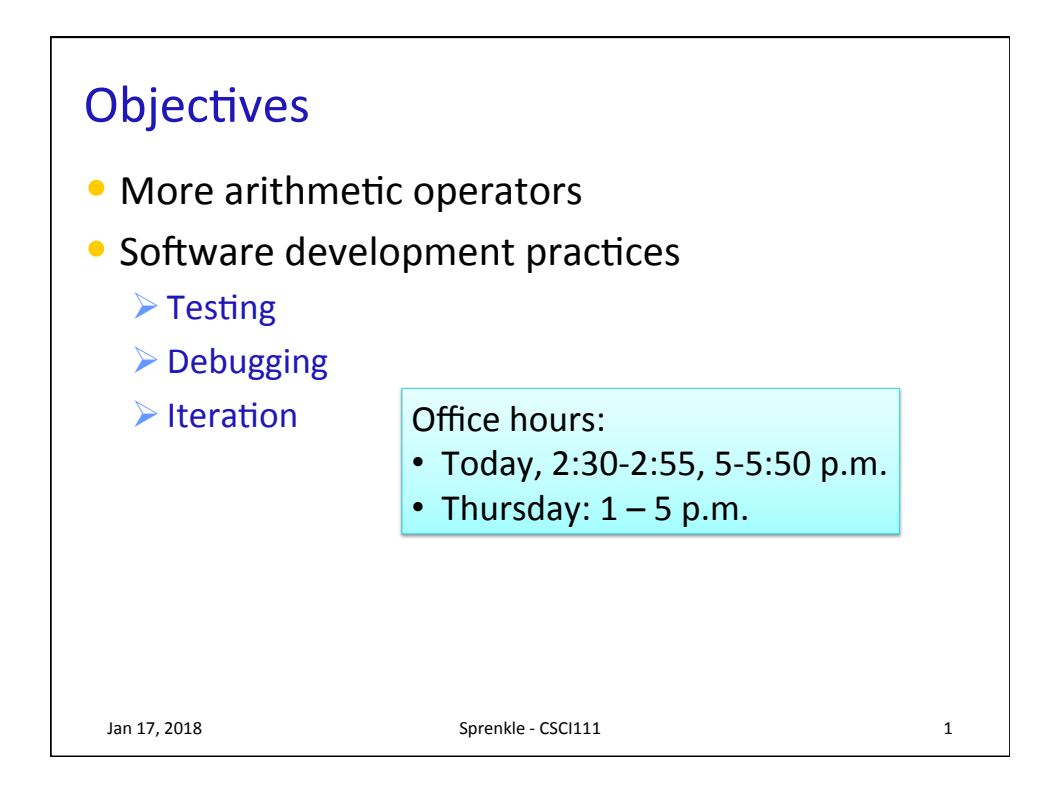

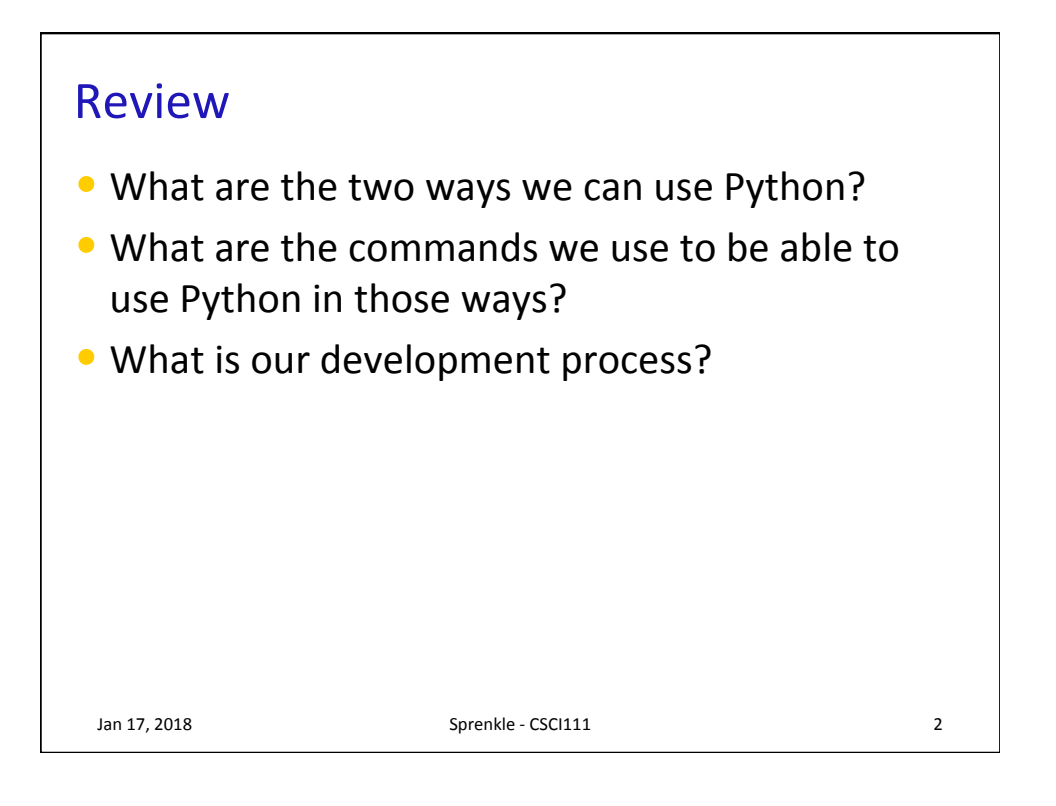

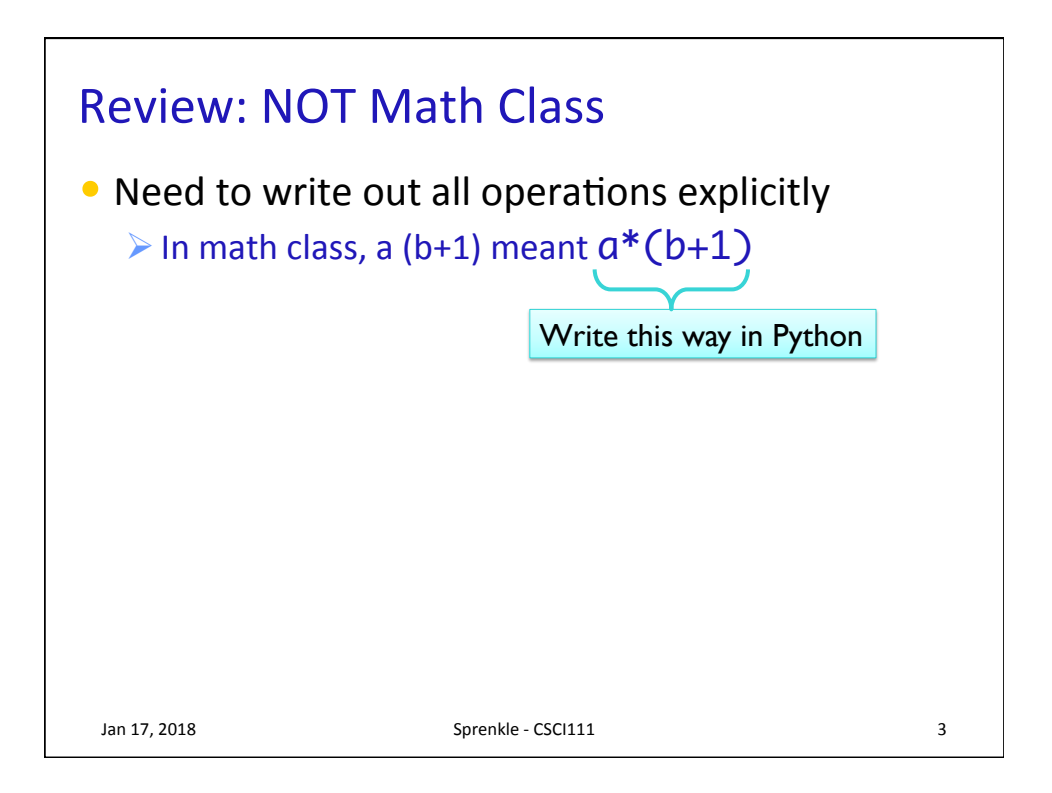

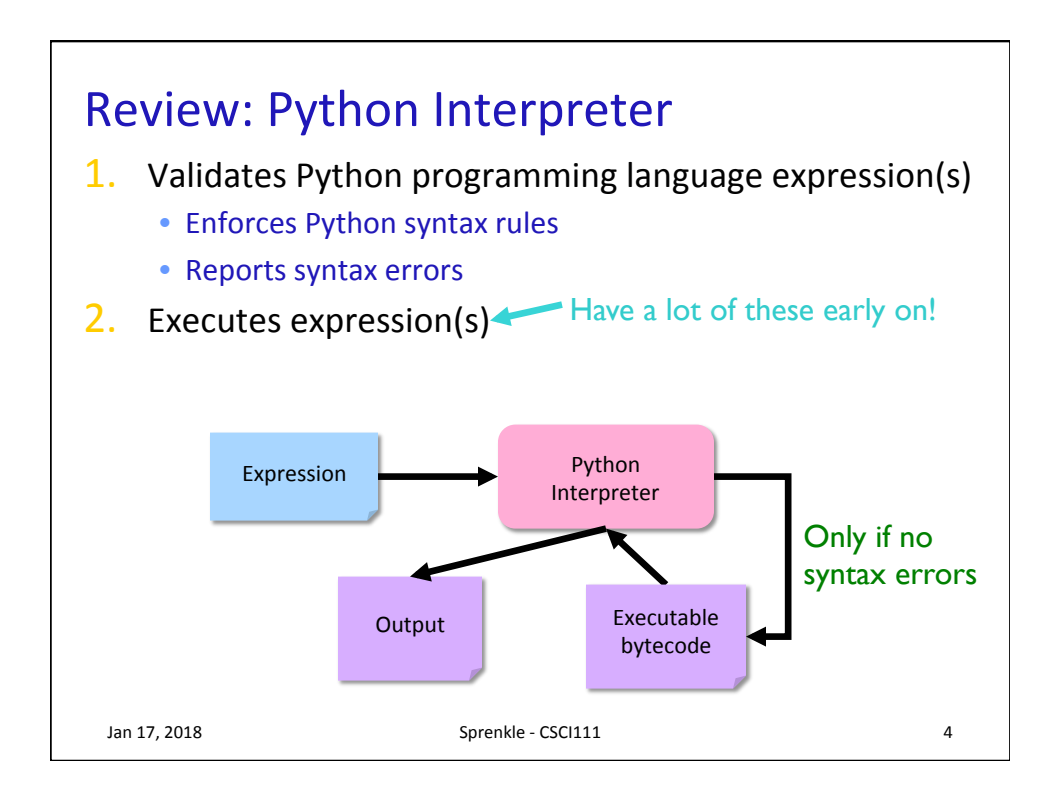

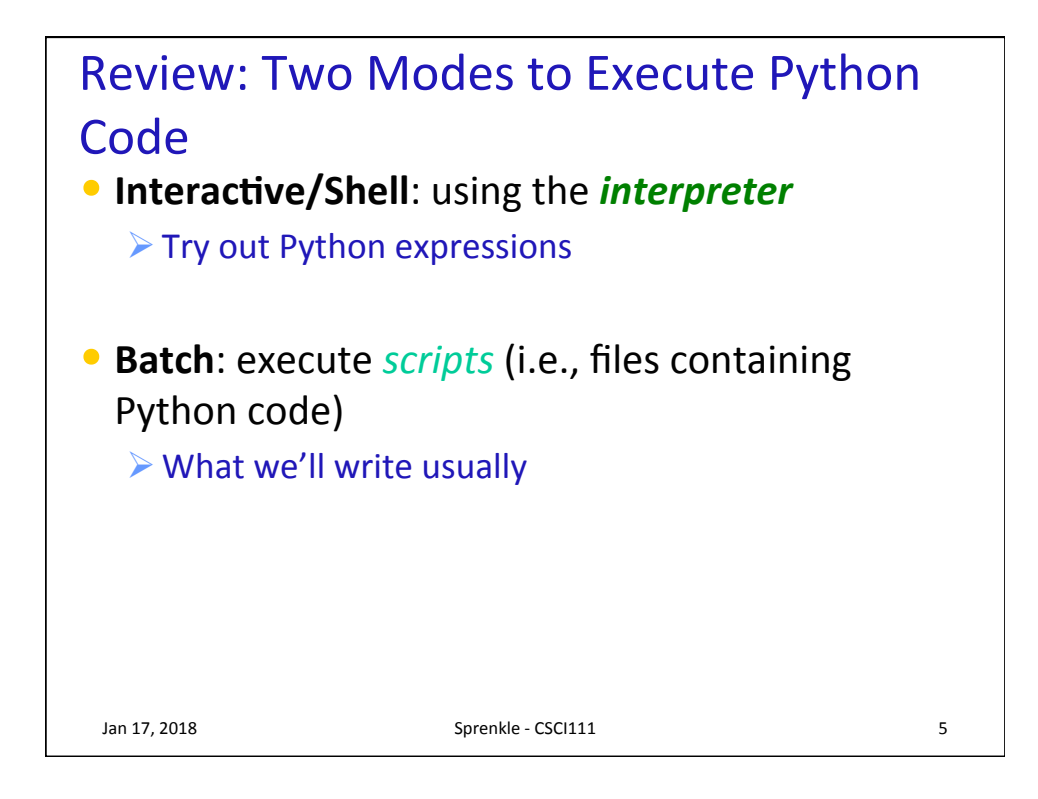

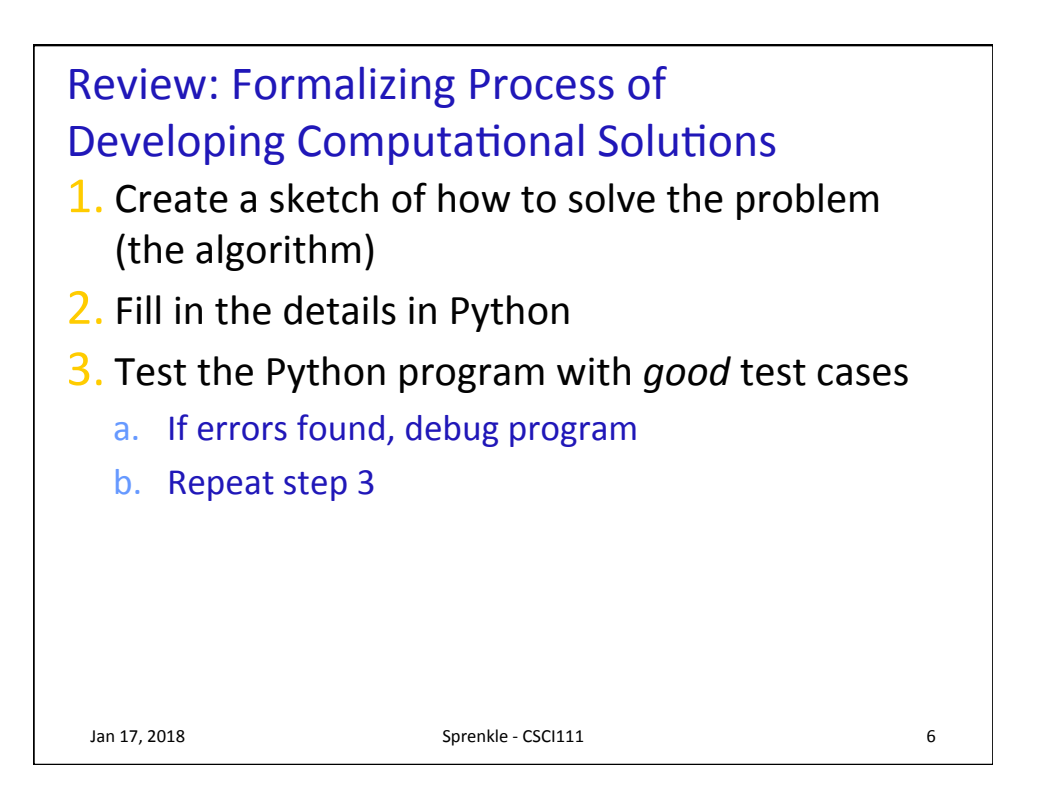

![](_page_3_Figure_1.jpeg)

![](_page_3_Figure_2.jpeg)

![](_page_4_Figure_1.jpeg)

![](_page_4_Picture_119.jpeg)

![](_page_5_Figure_1.jpeg)

![](_page_5_Figure_2.jpeg)

![](_page_6_Figure_1.jpeg)

![](_page_6_Picture_113.jpeg)

![](_page_7_Figure_1.jpeg)

![](_page_7_Picture_121.jpeg)

![](_page_8_Figure_1.jpeg)

![](_page_8_Figure_2.jpeg)

![](_page_9_Figure_1.jpeg)

![](_page_9_Figure_2.jpeg)

![](_page_10_Picture_93.jpeg)

![](_page_10_Figure_2.jpeg)

## **Restricting User's Inputs**

```
Jan 17, 2018 Sprenkle - CSCI111 23
>> <math>x = 7</math>>>> yourVal = input("My val is: ")
My val is: x
>>> print(yourVal)
x
>>> yourVal = eval(input("My val is: "))
My val is: x
>>> print(yourVal)
7
>>> yourVal = int(input("My val is: "))
My val is: x
Traceback (most recent call last):
   File "<stdin>", line 1, in <module>
ValueError: invalid literal for int() with base 10: 
'x'
                    What happened here?
```
![](_page_11_Figure_3.jpeg)

## Identify the Parts of a Program

![](_page_12_Figure_2.jpeg)

![](_page_12_Figure_3.jpeg)